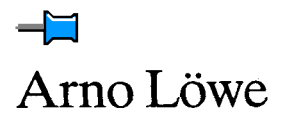

# **Chemische Reaktionstechnik**

mit MATLAB und SIMULINK

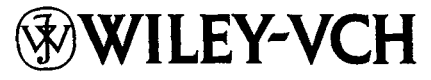

Weinheim · New York · Chichester Brisbane · Singapore · Toronto

Aus technischen Gründen bleibt diese Seite leer

Arno Löwe

### **Chemische Reaktionstechnik**

mit MATLAB und SIMULINK

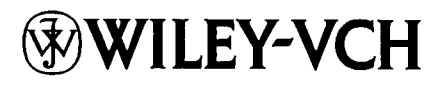

Aus technischen Gründen bleibt diese Seite leer

Arno Löwe

# **Chemische Reaktionstechnik**

mit MATLAB und SIMULINK

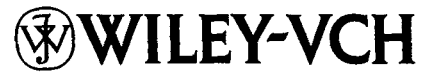

Weinheim · New York · Chichester Brisbane · Singapore · Toronto

Univ.-Prof. i.R. Dr. Arno Lowe Ahornweg 10 97267 Himmelstadt

Das vorliegende Werk wurde sorgfaltig erarbeitet. Dennoch ubernehmen Autor und Verlag fur die Richtigkeit von Angaben, Hinweisen und Ratschlagen sowie fur eventuelle Druckfehler keine Haftung.

Die Deutsche Bibliothek - CIP-Einheitsaufnahme

Ein Titeldatensatz fur diese Publikation ist bei Die Deutsche Bibliothek erhaltlich

**ISBN** 3-527-30268-9

*0* WILEY-VCH Verlag GmbH, D-69469 Weinheim (Federal Republic of Germany), 2001

Gedruckt auf saurefreiem Papier.

Alle Rechte, insbesondere die der Ubersetzung in andere Sprachen, vorbehalten. Kein Teil dieses Buches darf ohne schriftliche Genehmigung des Verlages in irgendeiner Form - durch Photokopie, Mikroverfilrnung oder irgendein anderes Verfahren - reproduziert oder in eine von Maschinen, insbesondere von **Datenverarbeitungsmaschinen,** verwendbare Sprache iibertragen oder ubersetzt werden. Die Wiedergabe von Warenbezeichnungen, Handelsnamen oder sonstigen Kennzeichen in diesem Buch berechtigt nicht **zu** der Annahme, daR diese von jedermann frei benutzt werden durfen. Vielmehr kann *es* sich auch dann um eingetragene Warenzeichen oder sonstige gesetzlich geschutzte Kennzeichen handeln, wenn sie nicht eigens als solche markiert sind.

All rights reserved (including those of translation into other languages). No part of this book may be reproduced in any form - by photoprinting, microfilm, or any other means - nor transmitted or translated into a machine language without written permission from the publishers. Registered names, trademarks, etc. used in this book, even when not specifically marked as such, are not to be considered unprotected by law.

Druck: Strauss Offsetdruck, D-69509 Morlenbach Bindung: GroRbuchbinderei J. Schiffer, D-67269 Grunstadt Printed in the Federal Republic of Germany

Herrn Professor Dr. KURT DIALER zum 80. Geburtstag gewidmet

Aus technischen Gründen bleibt diese Seite leer

## Inhalt **sverzeichnis**

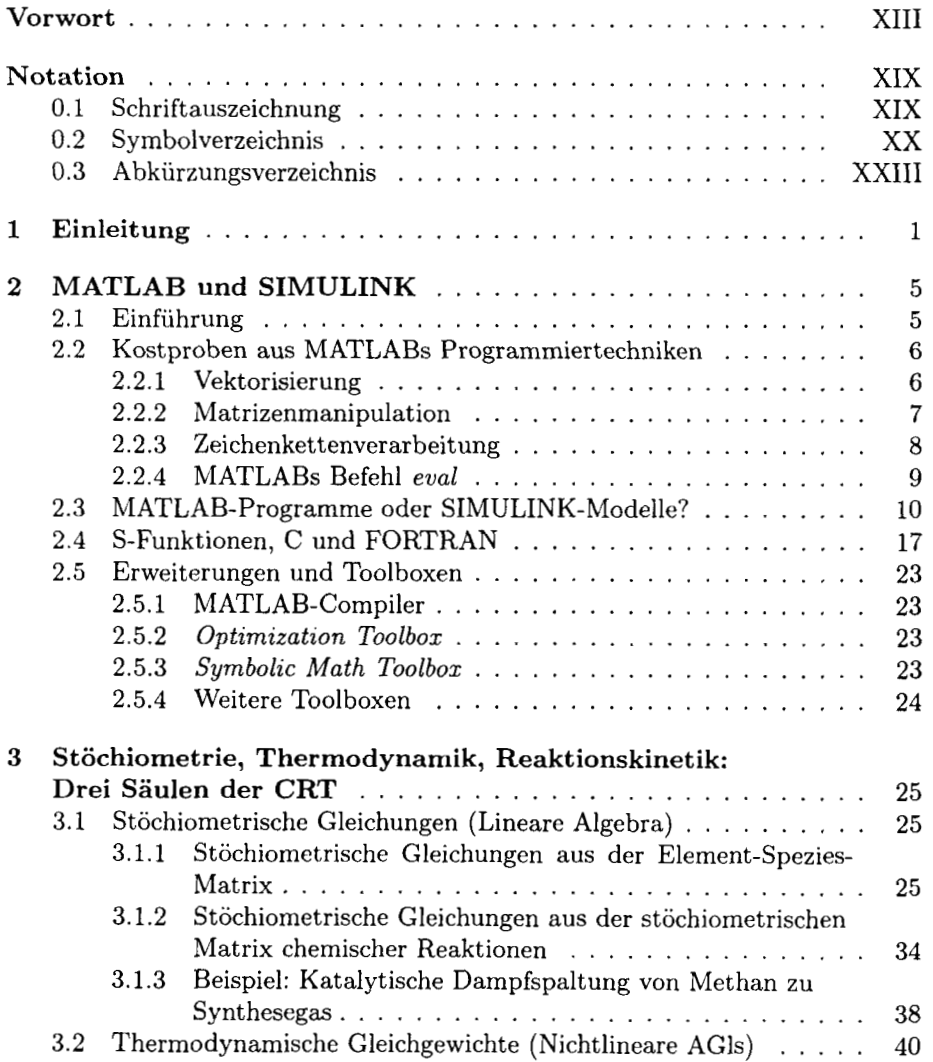

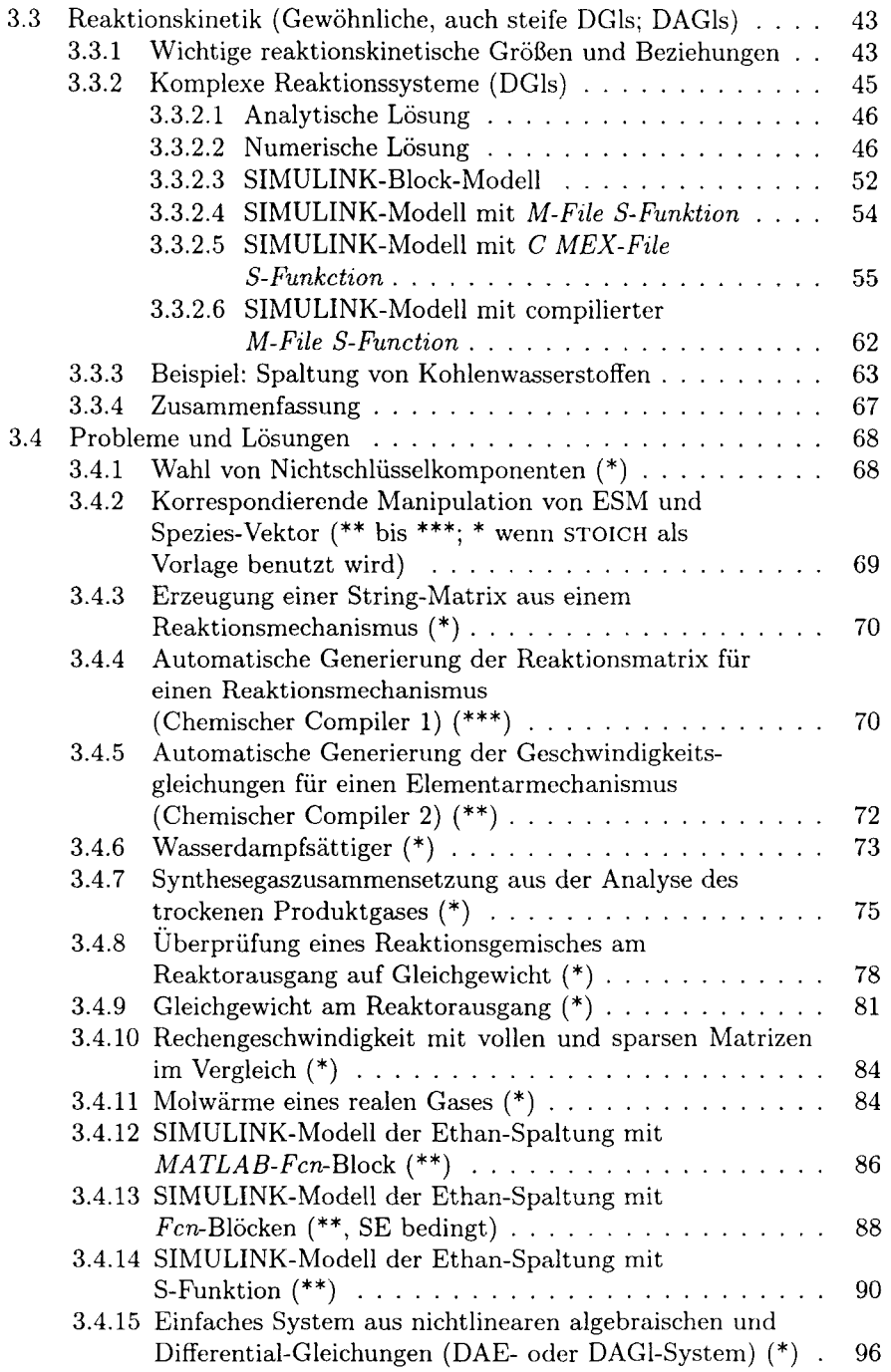

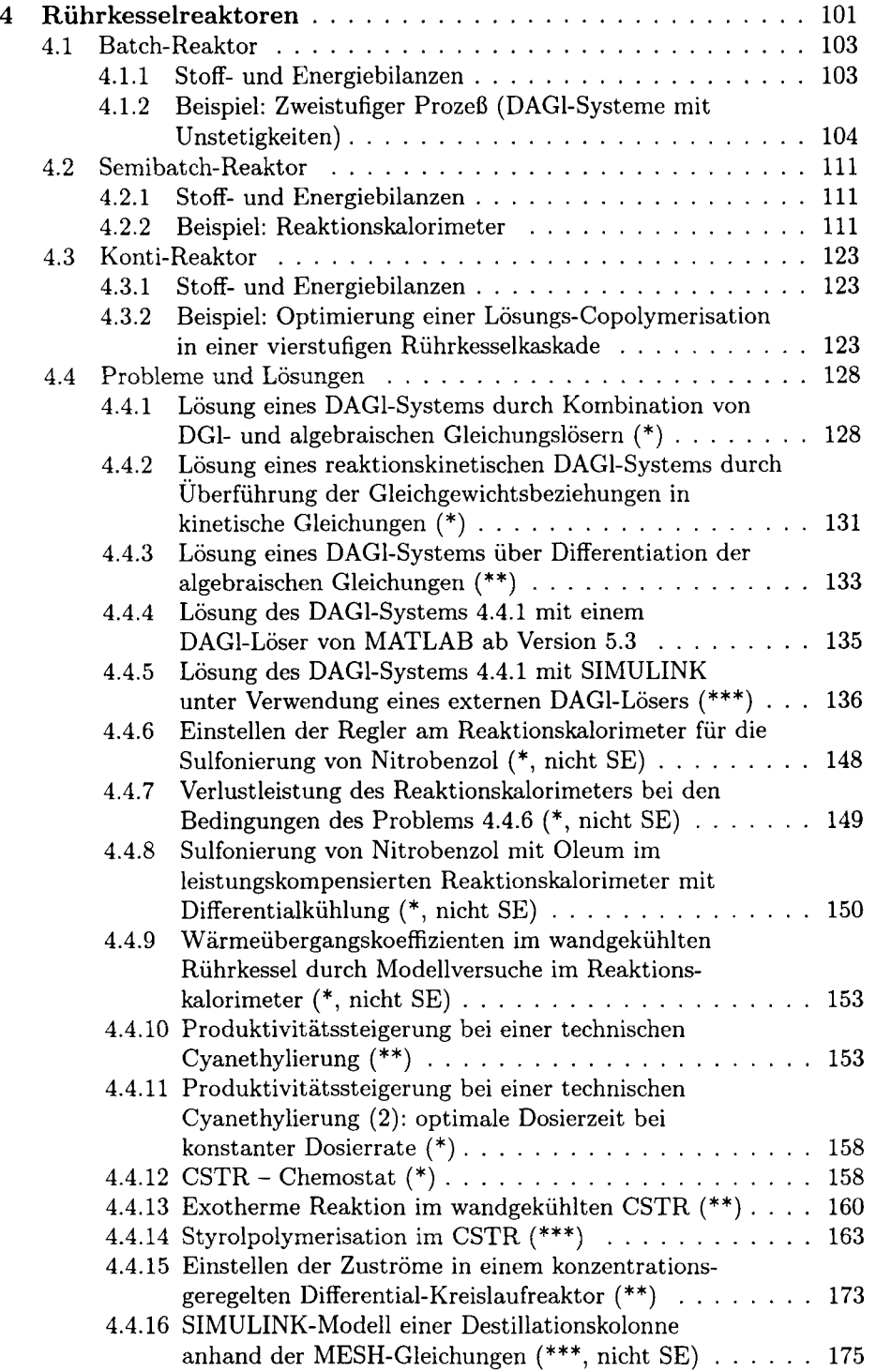

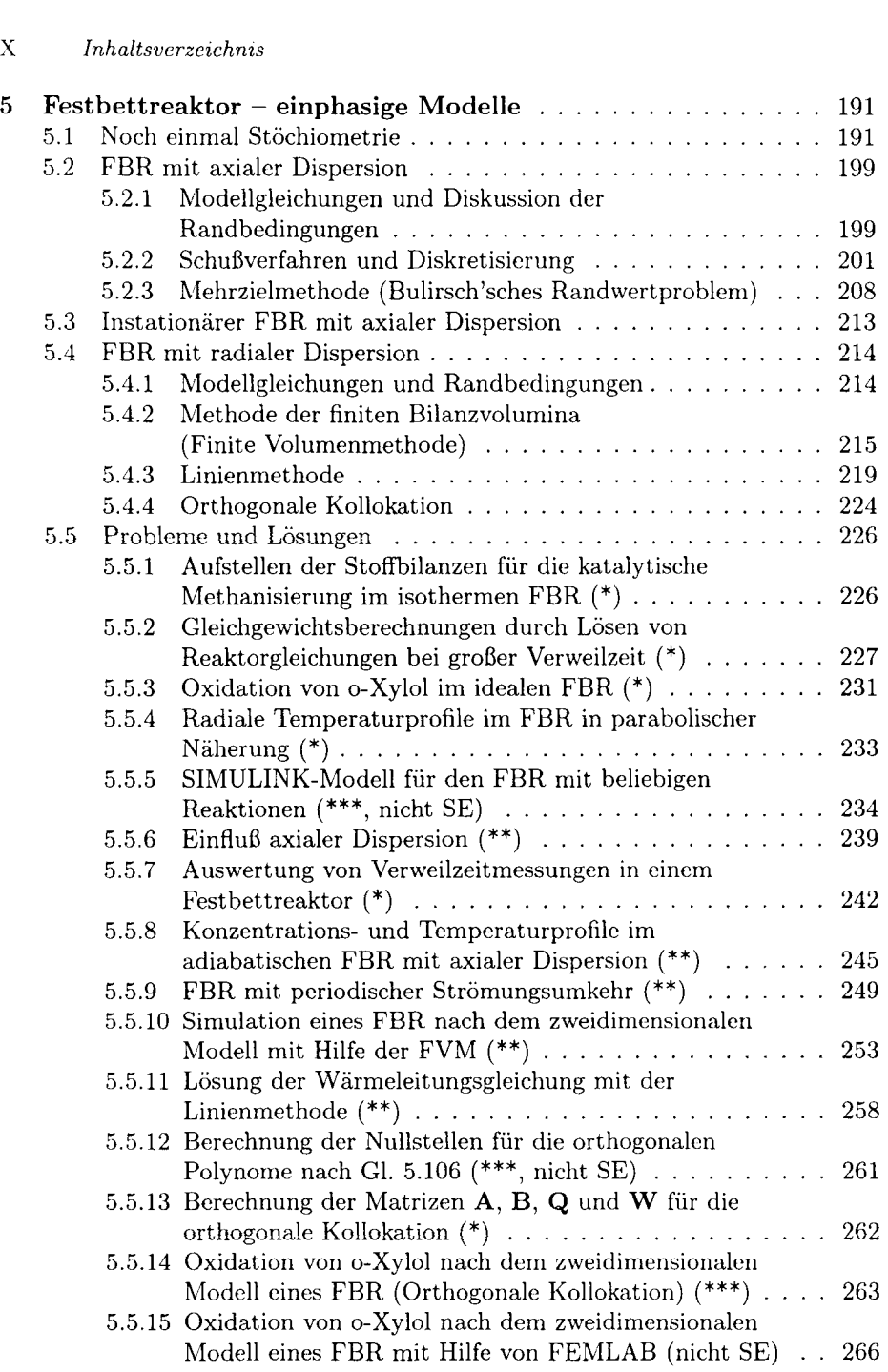

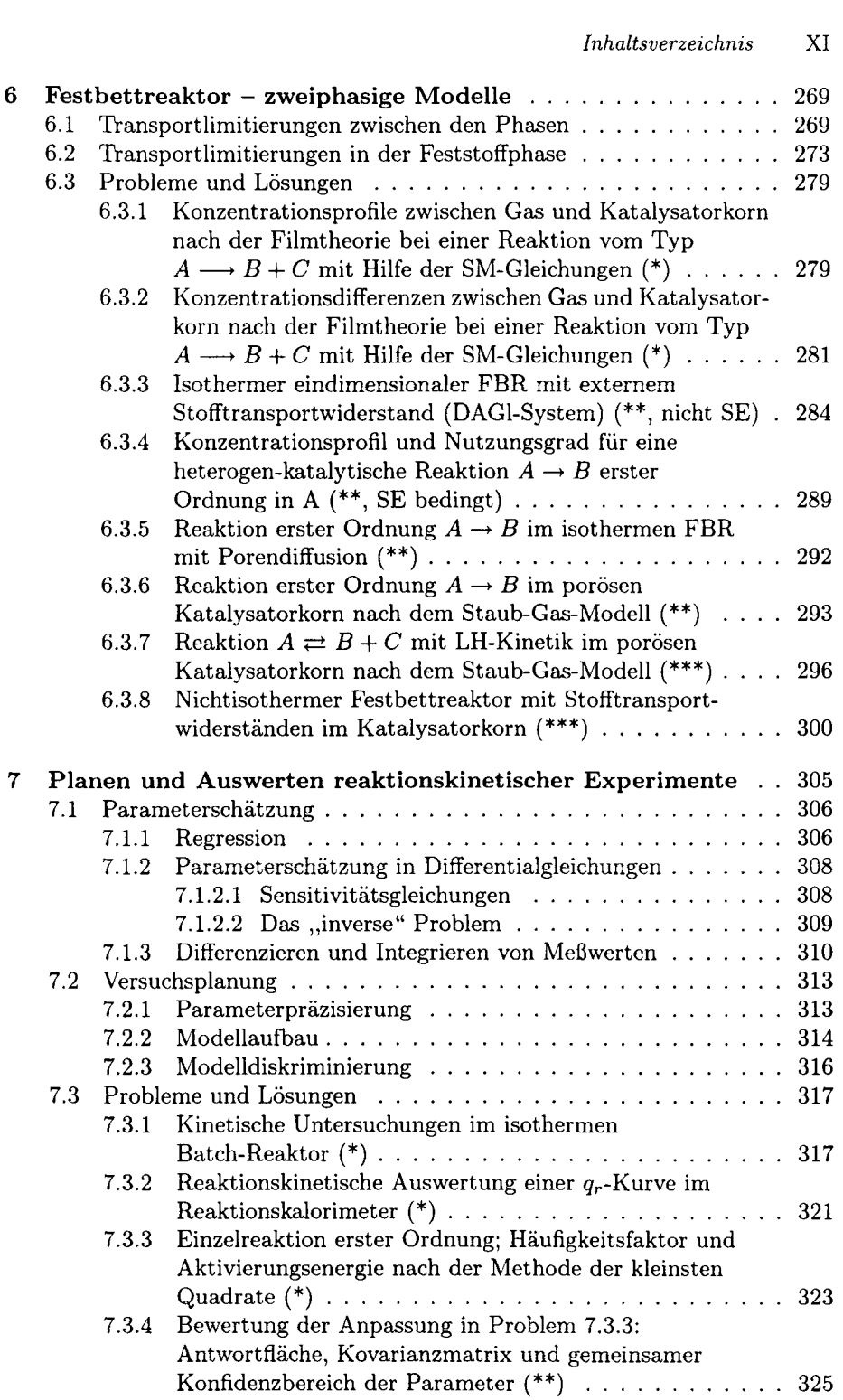

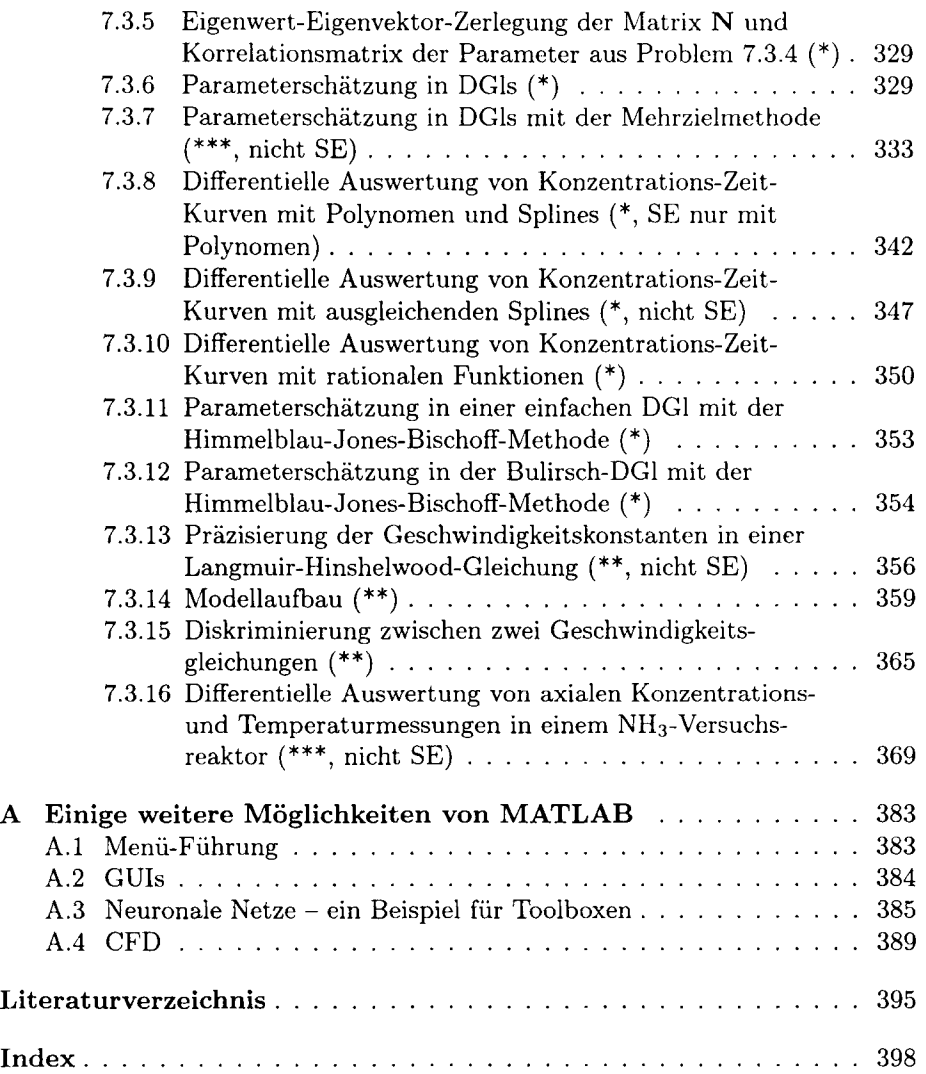

## ${\bf V}$ orwort

Als Hochschullehrer fiir Technische Chemie horte ich von MATLAB zum ersten Ma1 von einem Kollegen aus der Regelungstechnik. Ich halte das auch heutc noch fur bezeichnend: Obwohl MATLAB - wie das vorliegende Buch an Beispiclcn aus der Chemischen Reaktionstechnik zeigen wird - ein universelles Werkzeug der numerischen Mathematik ist, hat es sich auf bestimmten Gebieten schnell durchgesetzt, wtihrend es auf anderen hochstens eine Randrolle spielt. Fur regelungstechnische Aufgaben z. B. gibt es eine ganze Reihe von Toolboxcn, dagegen la5t sich fiir das Chemie-Ingenieur-Wesen hochstens ein entfernter Verwandtcr anfiihren, die *Chemometncs Toolbox.* 

Nach kurzer Einarbeitungszeit setzte ich MATLAB in reaktionstechnischen Vorlesungcn und Ubungen ein, mit dem erhofften Erfolg: Meine fortgeschrittencn Studenten, vom Chemiestudium nicht gerade optimal auf wissenschaftliches Rechnen vorbereitet, scheiterten bis dahin regelmäßig bei dem Versuch, müh-Sam erarbeitete Losungsmethoden in Programme einer hoheren Programmiersprache umzusetzen, und ich hatte weder Zeit noch Lust, die Fehler in solchen Programmtorsos zu suchen. MATLAB zu lernen und einzusetzen erwies sich als sehr viel einfacher, so daß wir uns mehr auf die vorgelagerten Schritte konzentrieren konnten, also auf die mathematische Modellierung reaktionstechnischer Systcme, das Erkennen der mathematischen Struktur und die Auswahl geeigneter Lösungsalgorithmen.

Mit fortschreitender Ubung lie5en sich meine Studenten auch auf ein fiir sie vollig neues Gelande fiihren, auf die Programmierung in Blockschaltbildern, mit anderen Worten auf den Einsatz von SIMULINK, das wesentlich schnellere Simulationsrechnungen zuläßt.

So wurden MATLAB und SIMULINK zu unserem Standardwerkzeug fur wissenschaftliches Rechnen; es wurde in Forschungsarbeiten und in Kooperationcn mit Industriepartnern auf komplexe Probleme angesetzt und iiberzeugte.

Das vorliegende Buch mochte diese Erfahrungen weitergeben. Es ist kein hcrkommliches einfuhrendes Lehrbuch der Chemischen Reaktionstechnik (CRT), cs vcrmittclt CRT anhand realistischer Problemc, zu deren Losung man cincn Computer benötigt. Im Vordergrund steht die Anwendung moderner numerischer Methoden, nicht die Vollsttindigkeit der fachlichen Inhalte; zu Beginn der einzelnen Kapitel werden die Grundlagen der CRT aber im Zusammenhang crweitert und vertieft. Im Gegensatz zu herkommlichen Aufgabensammlungen, die sich iiberwiegend auf analytisch losbare, einfache Ubungen beschranken, konzentriert es sich auf die Computeranwendung; das geschieht mit Hilfc von MATLAB, einer weitverbreiteten, vielseitigen und machtigen Softwarc, die nicht nur bei einfachen Ubungsaufgaben cinsetzbar ist, sondern hohercn Anforderungen genügt und den Übergang zu den Problemen der Praxis mitmachen kann. Eine Einfuhrung in MATLAB wird nur soweit gegeben, wic man zum Einstieg benotigt, fiir alles weitere sind die Handbucher und insbesondere auch die Online-Hilfe bestens geeignet; weitere Informationcn zu MATLAB gibt dcr vorletzte Abschnitt dieses Vorworts.

Das Buch ist also in erster Linie gedacht als eine Anleitung zum wissenschaftlichen Rechnen anhand typischer Probleme der CRT, die auf dem Computcr bcarbeitet werden konnen. Der Weg vom Problem zur Losung vcrlauft uber die Hauptstationen Modellierung, Simulation und Interpretation, die in vielfaltigcr Weise miteinander verwoben sind und nicht isoliert betrachtet werden sollten. In diesem Buch liegt das Hauptgewicht auf dem Simulationstcil, dcm wisscnschaftlichen Rechnen. Es werden (Muster-)Losungen vorgestellt und gezeigt, wie MATLAB und SIMULINK als vielseitige Hilfsmittel dienen konnen, insbesondere auch in Verbindung mit einer symbolischen Programmiersprachc wie MAPLE, das als Toolbox in MATLAB eingebunden werden kann, und unter geschicktem Einsatz der **Zeichenkettenverarbeitung.** Die Probleme sind moglichst realistisch gestaltet, es gibt einfache Probleme zur Ubung oder zum Einsticg, solche mittleren Schwierigkeitsgrades und anspruchsvollere, aus dencn – so steht zu hoffen - auch der erfahrene Reaktionstechniker Nutzen zichen kann.

Die Beispiele dieses Buches sind iiber viele Jahrc entstanden; sie stammcn aus der akademischen Lehre, aus Kursen fur die industrielle Praxis, aus Forschungsarbeitcn und aus Kooperationen mit Partnern aus der Industric.

### **Zur Organisation des Buches**

Die Gliederung und den roten Faden bcstimmt die CRT. Es warc auch denkbar gcwesen, die Moglichkeiten von MATLAB vorzustellen und anhand von rcaktionstechnischen Beispielen zu demonstrieren - das aber würde dem Weg vom Problem zur Losung zuwiderlaufen.

In den einzelnen Kapiteln werden stets die reaktionstechnischen Grundlagcn crlautert, auf denen eine Losung der Probleme aufbauen kann; die gedrangte Darstellung der Grundlagen ist zur Wiederholung und zur Vertiefung gedacht, erweitert aber **die** in den herkommlichen Lehrbiichern behandelten Gebietc. Ich hoffe, daß an manchen Stellen die Ausführungen zur Klärung von Begriffen odcr Sachverhalten beitragen konnen, die in einschlagigen Werken unvollstandig odcr gar irrefiihrend behandelt werden.

Von den klassischen Gebicten der CRT fehlcn die Mehrphasenrcaktoren aus folgendem Grund: Das Zusammenspiel von chemischer Reaktion und physikalischen Transportprozesscn wird, was seine Anfordcrungen an wissenschaftlichcs Rechnen betrifft, ausreichend im Kapitcl iiber zweiphasige Modellc von Fcstbettreaktoren behandelt. Dariiber hinausgehende, spezifische Anforderungcn von Mehrphasensystemen an Rechentechniken gibt es durchaus, wie etwa die Lösung von Integro-Differentialgleichungen, die bei Populationsmodellen auftreten, aber auf diesem Feld hat MATLAB so wenig zu bieten wie andere Programmpakete. Anderen Gebieten, wie z. B. dem Verweilzeitverhalten von Reaktoren, sind auch keine eigenen Kapitel gewidmet; sie werden aber in Form von Problemen an geeigneter Stelle gestreift.

Dic Problemc selbst sind in eigenen Abschnitten zusammengefaBt, den Kapitclthcmcn wie Stochiometrie, Thermodynamik, Kinetik, Reaktoren usw. zugcordnct, aber zwangslaufig haufig iibergreifend. Die meisten Kapitel enthalten cin besondcrs umfangreiches Problem oder Beispiel, das in den Uberschriften zusammen mit seinen Hauptinhalten reaktionstechnischer oder rechnerischer Art ausgewicsen ist. Der erfahrene Reaktionstechniker kann sich unmittelbar mit solchen Problemen beschaftigen, um die Moglichkeiten von MATLAB und SI-MULINK kennenzulernen. Für weniger Erfahrene sind die meisten großen Problemc in cine Reihe von Teilproblemen aufgespaltet, an denen sie sich zunachst versuchen konnen. Zur Orientierung ist der Schwierigkeitsgrad angegeben: \* steht für leicht, \*\* für mittelschwer und \*\*\* für schwierig; die Einschätzungen sind relativ und subjektiv; je nach Vorkenntnissen kann der Leser<sup>1</sup> anders urteilen.

Es wcrden einige numerische Verfahren angewendet, die nicht unmittelbar zum Umfang von MATLAB und seinen Toolboxen gehoren, aber mit ihrer Hilfe bcsondcrs kompakt und einfach cingesetzt werden konnen, wic z. B. die orthogonalc Kollokation oder die finite Volumenmethode zur Losung von particllen Differcntialgleichungen. Damit der Leser auf sie zuriickgreifen kann, sind diese Methodcn in eigenen Abschnitten kochbuchartig zusammengestellt.

Fur die Beispiclc und die Losungen dcr Probleme wurden MATLAB-Programme crstellt liberwiegend in Form von M-Files oder SIMULINK-Modellen (MDL-Filcs), die auf der Begleit-CD zu finden sind; ihre Namen sind im laufendcn Tcxt in **KAPITALCHEN** gesetzt. Hier werden (Muster-)Losungen vorgestclk, dic keincswegs uniibertrefflich sind. Meistens sind es Ad-hoc-Losungen, so wie man sic zum Bearbeiten eigener Probleme entwickclt, nicht in crster Linic fiir andcrc Benutzer gedacht, insbesondere auch nicht defensiv, d. h. nicht fehlerabwciscnd ausgebaut. Aber: Verstandlich sollten sie in jedem Fall sein.

Um dic bedeutende Rolle des Experiments in der Reaktionstechnik wenigstcns anklingen zu lassen in einem Buch, das der mathematischen Modellierung und dem wissenschaftlichen Rechnen gewidmet ist, werden gelegentlich Experimentc anhand von SIMULINK-Modellen simuliert, z. B. mit einem Reaktionskalorimeter im Abschnitt **4.2.2** oder mit einem Festbettreaktor in Abschnitt **3.1.3,** an anderen Stellen werden schlichte Exe-Files verwendet.

In den cinzelncn Kapiteln werden die komfortablen Moglichkeiten von MAT-LAB und SIMULINK zur Ein- und Ausgabe von Datcn sowie zur Visualisierung

<sup>&</sup>lt;sup>1</sup> Liebe Leserin, ich benutze hier und im folgenden den Oberbegriff "Leser". Der männliche Leser mag sich beschweren, daß für ihn keine eigene Bezeichnung gebräuchlich ist, die Leserin, daß sie im Oberbegriff eingeschlossen ist und ihre eigene Bezeichnung nicht genannt wird. Wer hier ein Dilenirna sieht, kann niich trotzdern nicht zu Vcrrcnkungen veranlasscn, **etwa**  den Text durch "der Leser oder die Leserin" (in welcher Reihenfolge?) aufzublähen oder **gar** mcine Mutter/Vater-Sprache durch ungeheuerliche **Schr8gstrichkonstruktionen** (Marke: Der/die Leser(in)) zu verhunzen; auch mein privater Ausweg - "das LeserIn-Mensch" -- ist hier sicherlich nicht angebracht. Kurz und gut: Leser beiderlei Geschlechts sind mir willkommen.

viclfaltig aufgezeigt. Darilber hinaus bietet MATLAB eine Reihc wciterer Hilfsmittel. Dazu gehört vor allem das Notebook, die Verbindung von WinWord und MATLAB: So kann man Dokumentation und Rechnen bequem verknüpfen. Mit MATLAB kann man vollständige GUIs erzeugen, wie eindrucksvoll MATLABs Demos zeigen. Das mag ilber eine gewisse Spielerei hinaus vorteilhaft scin, z. B. wenn man denselben Rechenablauf haufig bcnotigt, oder wenn man Mitarbeiter, die nicht mit MATLAB vertraut sind, für Routinerechnungen einsetzen mochte. Auf solche peripheren Moglichkeiten weist bcispielhaft cin Kapitel im Anhang hin.

Es ist in diesem Vorwort vielleicht schon deutlich geworden, daß dieses Buch auch und vor allem als professionelles Nachschlagewerk für typische Aufgaben der reaktionstechnischen Modellierung gedacht ist. Um schnelles und sichcres Finden von Losungen oder Losungsmoglichkeiten bei Bedarf moglichst einfach zu machen, sind im Inhaltsverzeichnis samtliche Aufgaben (Problcme) vermcrkt; auch beim Stichwortverzeichnis (Index) wurde darauf geachtet, wichtige Begriffe und Methodcn herauszustellen.

Dieses Buch ist in mehr als dreijähriger Arbeit entstanden. In dieser Zeit gab es eine Reihe von updates fur MATLAB und seine Toolboxen; ein besonders großer Schritt war der Wechsel von der Version 4.x auf 5.x. Wo es sinnvoll erschien, wurden Programme auf den neuesten Stand gebracht. Nicht allc neuen Moglichkeiten wurden im Nachhinein cingcbaut: Zum Beispiel wird auffallen, daß die Art der Beschriftung von Abbildungen nicht einheitlich ist. Das liegt zum Teil daran, daß die Verwendung von Sonderzeichen oder von TEX-Elementen erst in späteren Versionen möglich war - die Verständlichkeit dcr Abbildungen ist davon nicht beruhrt. Gelegentlich wurdcn auch altcrc Losungswege bcibehalten, weil sie zeigen sollen, wic man sich in MATLAB gcschickt helfen kann, wenn die vorhandenen Werkzeuge einmal nicht ausrcichcn oder nicht optimal erscheinen. Dazu gehört etwa das programmierte Ausblenden von Vektorkomponenten mit Demux-Blöcken in SIMULINK, vor allem bei dem Modell eines Reaktionskalorimeters im Abschnitt 4.2.2, das man in der SIMULINK-Version 2 zum Teil einfacher mit Select-Blöcken crreichen könnte, abcr eben nur zum Teil: Das Ausblenden cinzelner Vektorelementc ist einfachcr, aber nicht das Ausblenden von Teil-Vcktoren; erst mit der Version **5.3** kam cin Bus-Selector-Block als entsprechendes Hilfsmittel. So blieb die alte Losung an manchen Stellcn erhalten, weil sie cinfacher oder zumindest gleichwertig war, oder sie dient zur Demonstration.

### **Zum Gebrauch des Buches**

Dic Organisation eines Buches wird naturlich nachhaltig davon bccinflu5t, wie sich cin Autor den Gcbrauch seines Buches vorstellt. Deshalb cnthalt dcr vorigc Abschnitt schon eine Reihe von Hinweisen in diese Richtung, dic nun im Zusammenhang noch einmal aufgegriffen und erweitert werden sollen.

Grundkenntnisse in MATLAB und in numcrischcn Methoden vermittelt dic*ses* Buch nicht systematisch. Der Leser sollte sie mitbringen oder sich (parallel) aneignen, z. B. anhand von Kapitel **3,** und dann im weitcren Vcrlauf verticfcn. Auch reaktionstechnische Vorkenntnisse sind gefragt; sie konnen anhand der auf die Probleme ausgerichteten Darstellung in den einzelnen Kapiteln wiederholt und vertieft werden.

Die meisten Probleme kann man allein mit Hilfe der Studentenausgaben von MATLAB und SIMULINK bearbeiten, fur andere benotigt man die professionellen Ausgaben, und fur einige zustitzlich auch die eine oder andere Toolbox. Obwohl die Datenbeschaffung ein ganz wichtiger Bestandteil der Modellierung und Simulation ist, werden die meisten der benotigten Daten angegeben.

Selbst wer noch keinen Zugang zu MATLAB hat, kann das Buch mit Nutzen studieren: Die Aufbereitung der Probleme und Losungswege bis zur Simulation ist in vielen Fallen weitgehend unabhangig von der Programmierung; man konnte auch in einer der Hochsprachen programmieren oder andere Simulationswerkzeuge benutzen - der eigene Arbeitsaufwand würde allerdings beträchtlich steigen.

**Dem Leser kann nicht dringend genug empfohlen werden, zunachst eine eigene Losung zu versuchen.** Erst wenn eine eigene Losung erarbeitet ist, oder wenn man trotz aller Anstrengung festsitzt, sollte man sich den Musterlösungen zuwenden. Die drei Hauptschritte werden besprochen: Modellierung, Simulation, Interpretation und gegebenenfalls ihre Interdependenzen. Bei den einfachen Beispielen, die auf Ungetibte zugeschnitten sind, wird ausfuhrlicher auf den Losungsweg eingegangen, insbesondere in den ersten Kapiteln; bei den komplizierteren Aufgaben wird oft nur die Losungsstruktur skizziert. Zur Diskussion der Simulationsschritte dienen kommentierte Programmausdrucke. (Die Programme auf der Begleit-CD sind aus mehreren Griinden unkommentiert; einige liegcn nur in kompilierter Form vor.) Dem fortgeschrittenen Leser wird gclcgentlich zugemutet, Variablennamen im Programm entsprechenden Formelzeichen zuzuordnen oder ganze Programmteile ohne weiter Erlauterungcn zu verstehen, besonders dann, wenn auf tihnliche Aufgaben verwiesen werdcn kann.

Die Lösungsvorschläge kann man zwar zur Not auch ohne Computer studieren, aber so bei weitem nicht ausschopfen. Sie sind zweckmafiig vor einem cingeschalteten Computer zu lesen, auf dem die CD-Programme gestartet und die Ergebnisse der Simulationen – über die schwarz-weiß Grafiken im Buch hinaus - wtihrend oder nach dem Simulationslauf visualisiert werden konnen. Dabei sol1 man naturlich die Moglichkeit ausgiebig nutzen, Parameter zu andern und die Auswirkungen zu studieren.

Besondere Bedeutung kommt der Interpretation der Ergebnisse zu. Vor allem: Scheinen sie frei von numerischen Artefakten und sind sie physikalisch sinnvoll? Was ein Computer ausgibt, muß geprüft werden. Das kann auf verschiedcncn Wegen geschehen: Ein wichtiger und vom reinem Anwendcr numerischer Methodcn noch am leichtesten zu begehender Weg ist die Vercinfachung seiner Gleichungen auf analytisch lösbare, für die dann die symbolische Toolbox mit Vorteil eingesetzt werden kann. Auch dafiir enthalt dieses Buch Beispiele.

### **Informationen uber MATLAB und SIMULINK**

Wer MATLAB noch nicht kennt und auch keinen Zugang hat (z. B. über ein Rechenzentrum), kann sich im Internet unter *http://www.mathworks.com* umfassend informicren. Von den *demos* konnte man sich zunachst *Basic Matrix Operations in MATLAB* ansehen: Man erreicht sie am besten unter dem *quick link* ' *MATLAB in Education'.* Die anderen *demos* sind wie die SIMULINK-Demos zwar interessant und beeindruckend, der Anfänger wird aber Mühe haben, sie im einzelnen zu verstehen. Untcr *MATLAB in Education* findet man auch den Punkt *Select resources for your particular area of interest, and GO:*  Wahlt man hier *Chemical Engineering,* so crreicht man *Teaching examples,* von dcnen ich *Numerical Methods. CENG303: MATLAB for Chemical Engineers, Rice University* empfehlen mochte; es ist ein Kurs, der in kleinen Schrittcn in MATLAB einfuhrt und am Bildschirm verfolgt werden kann.

Einfachcr ist es, sich die Studentenausgaben von MATLAB und SIMULINK zu besorgen (je 120,- bis 130,- DM). Preiswerter wird man wohl kaum an cin so vielseitiges Instrumentarium fur das wissenschaftliche Rechnen gelangen; es hat einige Einschrankungen gegenuber den Vollversionen, die aber fur das Lcrnen unerheblich sind; dafur enthalt *es* ( MATLAB) zusatzlich das *Notebook* sowie drei Toolboxen , darunter die so wichtige *Symbolic Math Toolbox,* eine Auswahl aus MAPLE. Mit diesen Studentenausgaben kann man fast alle Aufgaben diescs Buches bearbeiten.

### **Begleitprogramme**

Die Begleit-CD enthalt zwei Verzeichnissc: In ,,crcums '' sind dic Programme fur die Vollversionen von MATLAB und SIMULINK, in "creums\_se" die Programme fur die Studentenausgaben. **Vorsicht** ! Trotz gleichen Namens untcrscheiden sich viele Programme aus dicsen beiden Verzeichnissen (MATLAB-Programme und SIMULINK-Modclle) - sie sind also **nicht austauschbar.** Am besten **ko**piert man das zutreffende Verzeichnis in ein neues Unterverzeichnis von MAT-LAB; wie man dieses Unterverzeichnis zum aktuellen macht odcr wie man cincn Pfad legt, steht im Handbuch.

## **Not at ion**

### **0.1 Schriftauszeichnung**

Mit wcnigen, angemerkten Ausnamen bezeichnen kleine fette Buchstaben Vektoren (x), große fette Buchstaben Matrizen (M); Buchstabenkombinationen als Matrix- oder Vektorname sind zusätzlich unterstrichen (ESM).

Fremdsprachige Ausdrilcke sind mit wenigen Ausnahmen (MATLAB) kursiv gesetzt *(backslash),* ebenso Programmnamen und sonstige Bezeichnungen in MATLAB und SIMULINK *(5'-function);* Fachausdrilcke (online) werden normal geschrieben, sofern sie im Duden aufgefilhrt sind.

Variable sind im laufenden Text kursiv gesetzt *(h),* Programmvariable steil  $(xzu)$ .

Platzhaltcr fur chemische Verbindungen **(A,** B usw.) stehen im Text normal stcil, in mathematischen, stochiometrischen und Rcaktionsgleichungen kursiv.

Anweisungen (Befehle), auch in Programmausdrucken, sind in serifenloser Schrift gesetzt (inv $(M)$ ), Ausgaben im MATLAB-Fenster in Typewriter-Schriftart **(ans** = 5.87). Ausnahmen sind einige aus Vorlagen entstandene C MEX-file S-functions, die statt in serifenloser Schrift in Typewriter-Schriftart gesetzt sind: Die fettgedruckten eigenen Einträge heben sich so besser ab.

Die Namen der beigefügten Programme und sonstiger Files sind in Kapitälchen gesetzt (STOICH).

Kommentare in Programmausdrucken werden mit % eingeleitet und, wenn sic uber eine Zeile gehen, auch mit % abgeschlossen.

### *0.2* **Symbolverzeichnis**

Im folgenden werden typische Einheiten angegeben; in den Rechnungen können durchaus auch andere Mafisysteme verwendet werden.

### Symbol

#### **Einheit**

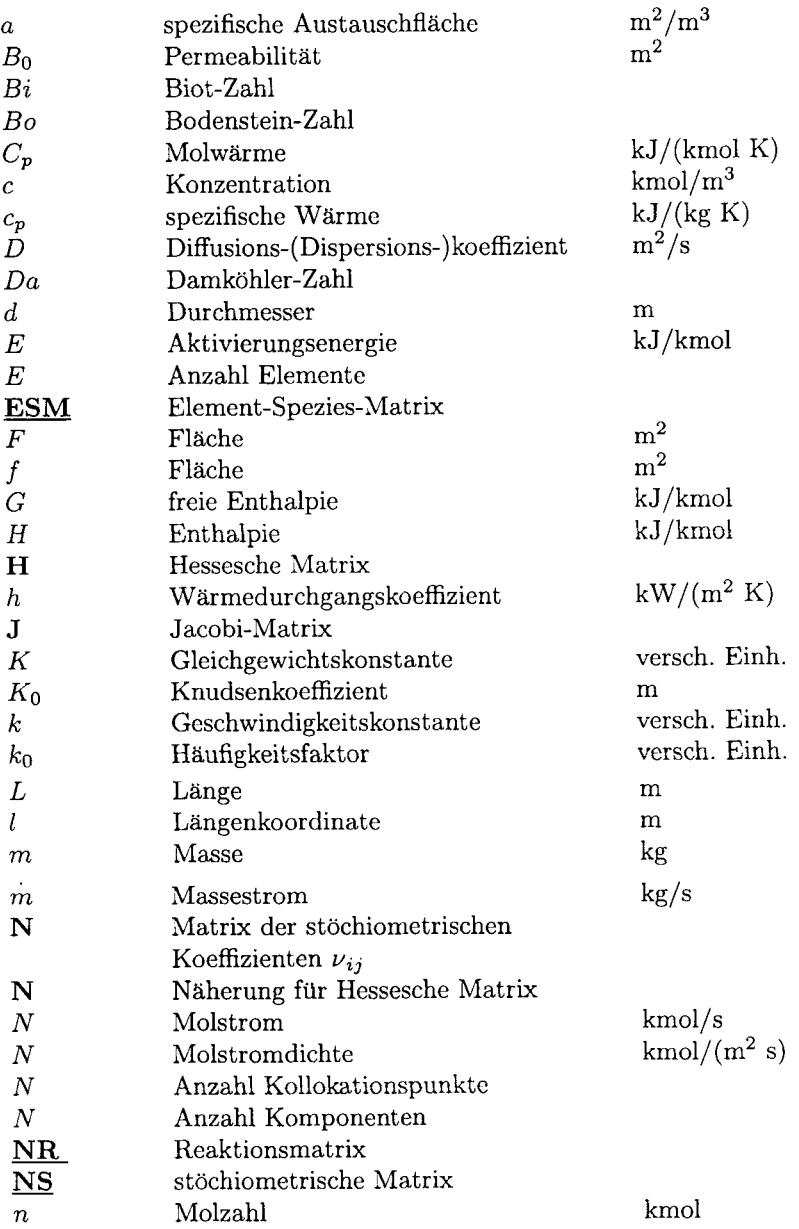

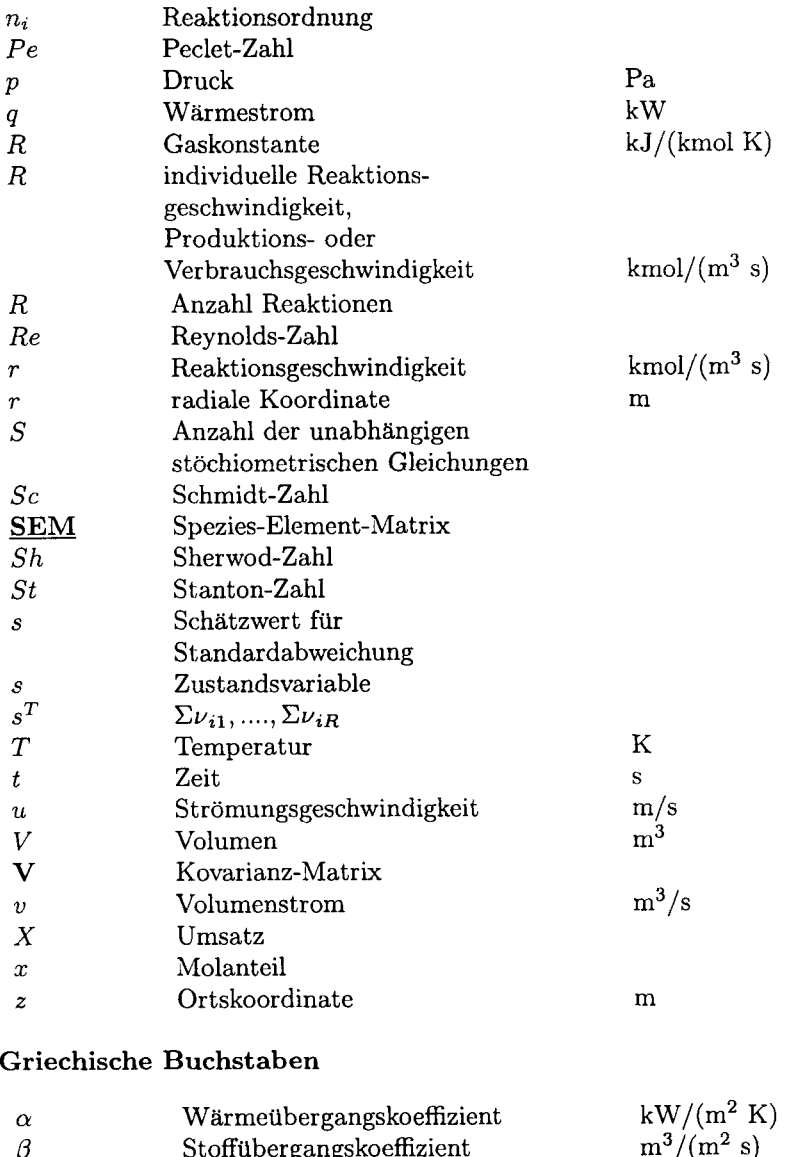

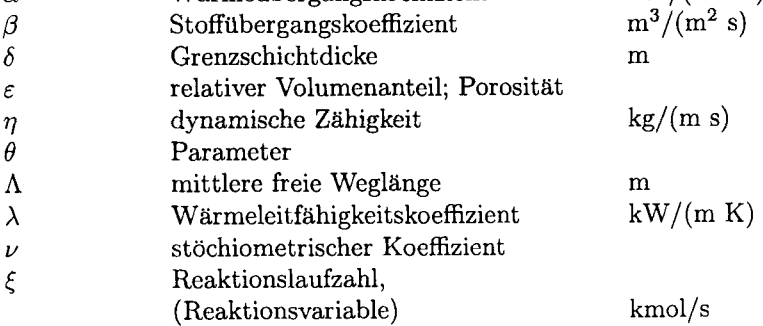

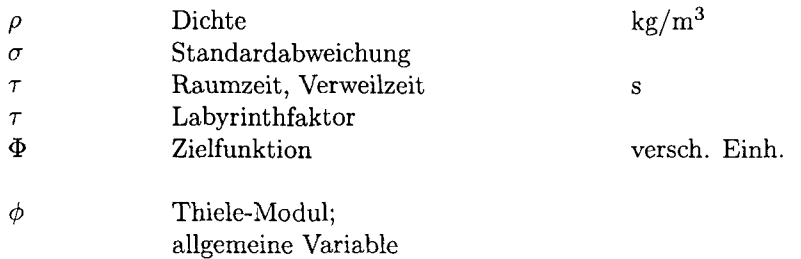

### **Index oben**

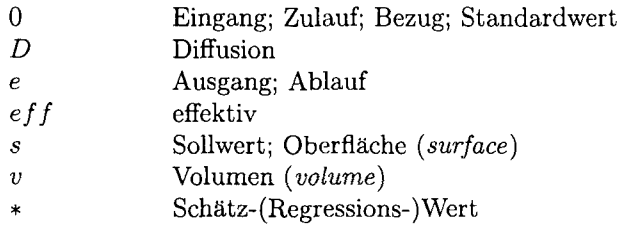

### **Index unten**

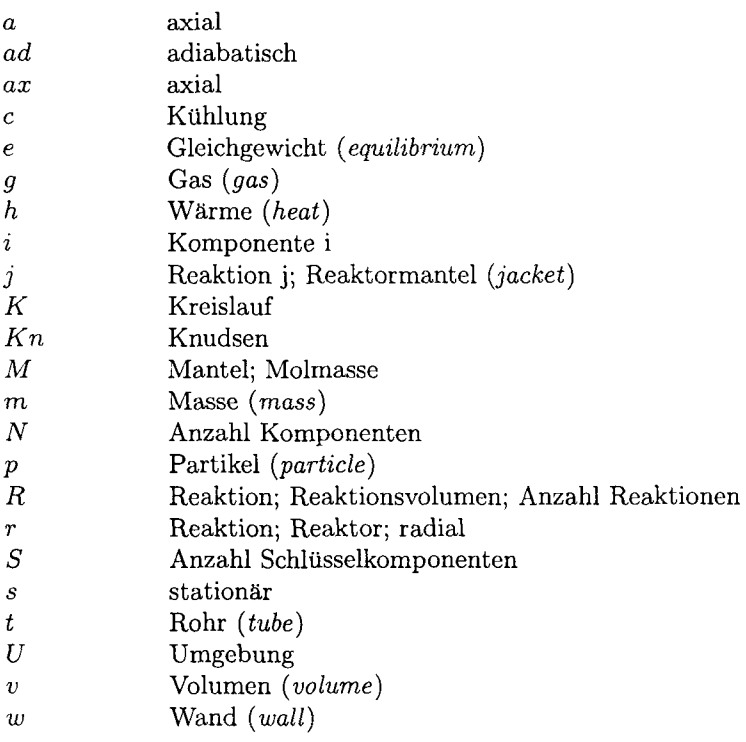

### **0.3 Abkurzungsverzeichnis**

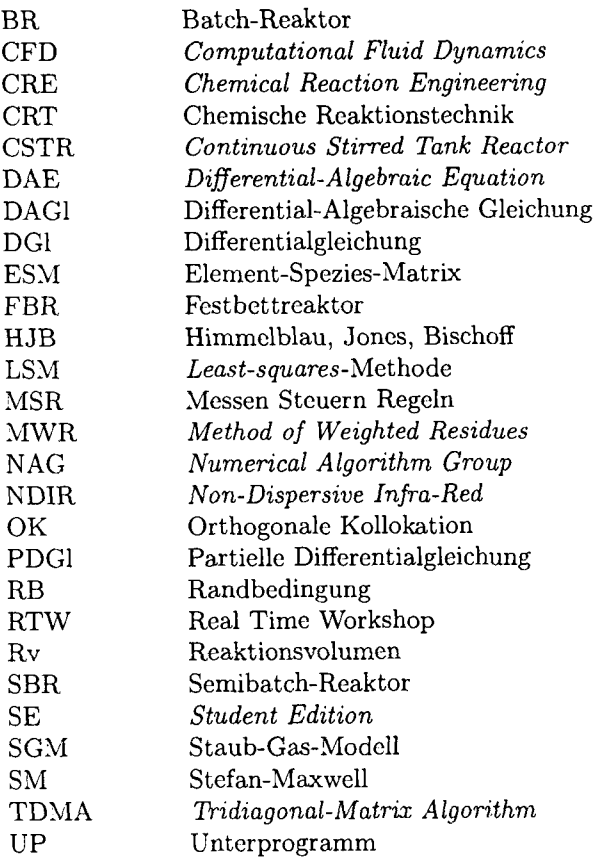

Aus technischen Gründen bleibt diese Seite leer

# **Kapitel 1 Einleitung**

Mui3 ein Reaktionstechniker die numerische Mathematik beherrschen?

Die Chemische Reaktionstechnik (CRT) wendet die Erhaltungssätze für Stoff, Encrgic und Impuls auf chemisch reagierende Systemc an, speziell auf Prozessc dcr chcmischen Industrie oder verwandter Industrien. Die mathematische **Mo**dellicrung solcher Prozesse fiihrt in der Regel zu stark nichtlinearen Differentialund algebraischen Gleichungen, vor allem, weil die Geschwindigkeit chemischer Rcaktionen nach dem Arrhenius-Gesetz exponenticll von der Temperatur abhangt. Gegenuber anderen **naturwissenschaftlich-technischen** Disziplinen kann man es geradezu als Besonderheit der CRT herausstellen, daß ihre Modellgleichungcn in der Regel diese so stark nichtlineare Abhangigkeit von einer Zustandsgröße enthalten. Entsprechend ist man in der CRT bei der Lösung der Modcllglcichungen, bei der Simulation, im besondercn MaBe auf effizicntc numcrischc Mcthoden angcwiesen.

Um die einleitende Frage aufzugreifen: Muß deswegen der Reaktionstechniker auch ein numerischer Mathematiker sein? Ich meine: nein; seine Aufgaben sind die Modcllicrung und die Interpretation dcr Simulationsergebnisse; numerischc Methoden gehoren zu scinem Handwerkszcug. Ohne gutcs Handwerkszeug kann man allerdings nicht adäquat arbeiten, und man muß lernen, mit ihm umzugchen. Fiir einfache Probleme, fur Ubungsaufgaben in der Ausbildung odcr zum Einstieg in bestimmtc Teilgebiete, geniigcn haufig einfache Werkzeugc: Softwarcpakete wie ISIM, MATHCAD oder POLYMATH gehoren dazu, um nur einige zu nennen. Für große, komplexe Aufgaben in der Praxis mit ihren Tauscndcn oder gar Zehntausenden von Modellgleichungen, die meist weit ubcr dcn Bercich der CRT hinausreichen, stehen leistungsfahige Pakete zur Vcrfugung, z. B. SPEEDUP oder DIVA. Solche Softwarc bedarf allerdings langcr Einarbeitungszeit und andauernden Umgangs. Fur die professionellc taglichc Arbeit dcs Reaktionstechnikers ist etwas anderes vonnoten: ein Instrumentarium, das zugleich machtig, vielseitig, flexibel und offcn ist, nicht so starr wie die großen Softwarepakete, das mehr Raum läßt für ungewöhnliche, kreative Lösungsansätze, und trotzdem einfach zu erlernen und zu bedienen ist, benutzcrfrcundlich, wic man zu sagen pflegt. Ein solches Werkzeug ist MATLAB mit seincn Toolboxen und Erweiterungen, von dencn SIMULINK cinc bcsondcrc Rollc spielt. Das exemplarisch aufzuzeigen ist Anliegen dicscs Buchcs.

MATLAB hilft uns, unsere Modellgleichungen zu lösen und numerische Ergcbnissc zu bckommen, was wir dem allgemeinen Sprachgcbrauch folgcnd kurz als Simulation bezeichnen. Vor der Simulation stcht die Modellierung unscres Problems, also die Überführung in mathematische Gleichungen; nach der Simulation sollten wir die Ergebnisse interpretieren. Über diese drei Schritte – Modellierung, Simulation und Interpretation – könnte man ganze Bücher schreiben, und sie sind geschrieben worden. Alleine schon die Gcwichtung dieser drci Schritte würde uns in tiefe Wasser führen; es steht aber außer Frage: Bei der Simulation kann nichts besscres hcrauskommen, als man in dic Modcllicrung hineingesteckt hat. Dic Simulation ist unser Hauptthema, aber wir können, dürfen und wollen die beiden anderen Schritte nicht außer acht lassen.

Wcnn wir mit unscrer Programmsammlung, hicr also mit MATLAB, cinigermaßen vertraut sind, werden wir in vielen Fällen geeignete Lösungsverfahren finden – vorausgesetzt, wir haben die mathematische Struktur unseres Modells richtig erkannt. Meistcns gibt cs mehrcrc Losungswcgc, und sic werdcn nicht alle gleich bequem zu begehen sein. Gelegentlich fehlen bekannte Lösungsmethoden in unscrer Programmsammlung, und wir müssen versuchen, mit den vorhandenen zu improvisieren. Mit andcren Wortcn: Dic Auswahl cines LOsungsvcrfahrcns crfordcrt haufig einigc Ubcrlegung.

Bctrachten wir ein Beispiel zu diesen Vorbemcrkungen, das in dcr rechncrischcn Ausfuhrung schon sehr wcit fuhrt:

Stellen Sie sich vor, wir haben ein detailliertes Modell für eine Destillationskolonne (mit oder ohne chemische Reaktion); die Bilanzgleichungen sind von dcr allgcmeincn Form:

$$
\frac{d\mathbf{s}}{dt} = f(\mathbf{s}, \mathbf{x}, \mathbf{u}, t) \tag{1.1}
$$

$$
0 = g(s, x, t) \tag{1.2}
$$

Dabei sind s die Zustandsvariablcn, z. B. Molantcilc und Tcmpcratur, **x** vorgcgcbcne Groacn und **u** z. B. Molstrome von Dampf und Flussigkeit, die sich so cinstellen miissen, dail die algebraischcn Bezichungen crfullt, z. *3.* Phascngleichgewichte cingestellt sind. Im Abschnitt 4.4.16 konncn Sie solchc Bilanzcn detailliert sehen. Wie löst man ein solches DAG1-System? Eine naheliegende Möglichkeit: Man iteriert mit Hilfe eines Optimierprogramms die  $u(t)$ -Variablen iibcr hinrcichend klein gewghlte t-Abschnitte, bis dic algebraischen Glcichungcn jcweils crfullt sind, entweder von Boden zu Bodcn, oder ubcr die gcsamtc Kolonnc. Beidcs fiihrt zu unertraglich langen Rechcnzeiten. Ein DAG1-Loser warc schr vortcilhaft, und wir werdcn spatcr schcn, wic wir cxtcrnc Programme in SIMULINK implementieren können, aber: Man müßte zuvor den Index bestimmcn - zumindest bei dcn meistcn bis hcute verfugbaren Programmcn - , und cs wird sich hcrausstcllcn, daa dcr Indcx grofier als eins ist und damit cine Routineanwendung dcs DAG1-Losers nicht in Frage kommt. NATLAB (nicht SIMULINK!) cnthalt erst seit dcr Version **5.3** eingcschranktc Moglichkciten zur Lösung von DAGls vom Index 1. Für MATLAB oder SIMULINK läßt sich die Indexbestimmung aber in ein Lösungsverfahren überführen, das nur mit DGls zu tun hat und daher sehr schnell arbeitet. Wir betrachten das an einem sehr weit abgespeckten formalen Analogon, das eine analytische Lösung hat:

$$
\frac{ds}{dt} = u \tag{1.3}
$$

$$
g = s * (t+1) - 1 = 0 \tag{1.4}
$$

Die analytische Lösung liegt auf der Hand:

$$
s = \frac{1}{t+1}, \ u = -\frac{1}{(t+1)^2} \tag{1.5}
$$

Wie können wir vorgehen? Die Differentiation von g liefert uns:

$$
\frac{dg}{dt} = (t+1)\frac{ds}{dt} + s = 0\tag{1.6}
$$

Wir setzen den Ausdruck für  $\frac{ds}{dt}$  ein und differenzieren erneut:

$$
g_2 = (t+1)u + s = 0 \tag{1.7}
$$

$$
\frac{dg_2}{dt} = (t+1)\frac{du}{dt} + u + \frac{ds}{dt} = 0
$$
\n(1.8)

Damit erhaltcn wir eine DG1 fur *u.* Die konsistenten Anfangsbedingungen fur das DG1-System sind:

$$
t = 0: s = 1, u = -1 \tag{1.9}
$$

Die Anfangsbedingung fiir u folgt aus *g2.* 

Der Leser moge sich anhand dieses einfachen Beispiels iiberzeugen, wie erheblich die Unterschiede in den Rechenzeiten fur das erste Verfahrcn, die Iteration, und fiir die Losung des DG1-Systems **(1.3),** *(1.8)* und *(1.9)* sind; dann wird er die Miihe des zweimaligen Differenzierens gering achten, zumal ihm bei komplizierteren Gleichungen die *Symbolic Math Toolbox* hilfreich zur Seite stcht, und die Indexpriifung fiir einen DAG1-Loser *es* ebenfalls erfordern wiirde. **(Das**  DG1-System ist im SIMULINK-Model1 DAGL-DGL.MDL implementiert.)

Eine iterative Losung auf dem skizzierten Weg ist nicht nur zeitraubend, was die Rechengeschwindigkeit betrifft, sondern erfordert auch umfangreichc Tests hinsichtlich der Zeitdiskretisierung sowie der Einstellungen der zahlreichcn **Op**tionen sowohl beim Optimierverfahren **als** auch beim DG1-Loser. Versuchen Sie es selbst, bevor sie auf den Lösungsvorschlag zurückgreifen! (Der Lösungsvorschlag ist in dem Programm DAGL-STEU mit den UPS DAGL-OPT und DAGL enthalten.) Es sei noch angemerkt: Die Aufgabe läßt sich auch als Variationsproblem behandeln: u ist dann als Steuervektor zu verstehen, der cine geeigncte Zielfunktion optimiert, hier z. B.  $(g(u, t))^2$  minimiert. Bei nichtlinearen Systemen durfte aber die Bestimmung der optimalen u-Trajektorie, z. B. durch das Vcrfahren der Steuervektor-Iteration, ebenfalls zu langen Rechenzeiten fuhrcn; ich habe das nicht ausprobiert, aber Sie konnten es versuchen. Anleitung findcn Sic z. B. in einem Buch uber Regelungstechnik ([l]). In dicsem Zusammenhang sei angemerkt: Regelungstechnik und Chemischc Reaktionstechnik lassen sich recht zwanglos unter dem Dach der Systemtheorie ansiedeln, ihre Methoden weisen sehr viele Ähnlichkeiten auf; diese Verwandtschaft sollte viel mehr in Anspruch genommen werden!

Wir sehen also, die Auswahl von Losungswcgcn fur die Simulation crfordcrt Erfahrung und Ubung, auch bei einer so benutzerfrcundlichen Programmsammlung wie MATLAB, und dazu sollen die folgendcn Kapitel vcrhelfcn.